#### Dự án Danida

Nghiên cứu thuỷ tai do biến đổi khí hậu và xây dựng hệ thống thông tin nhiều bên tham gia nhằm giảm thiểu tính dễ bị tổn thương ở Bắc Trung Bộ Việt Nam (CPIS)

Mã số . 11-P04-VIE

Tên dự án:

Dự án Nghiên cứu thiên tai do biến đổi khí hậu và xây dựng hệ thống thông tin nhiều bên tham gia nhằm giảm thiểu tính dễ bị tổn thương ở Bắc Trung Bộ Việt Nam

Chủ nhiệm dự án: GS. TS. Phan Văn Tân

Báo cáo WP3:

# BÁO CÁO TRÍCH XUẤT SẢN PHẦM PHỤC VỤ ĐÁNH GIÁ

Người thực hiện: Ngô Đức Thành

# Nội dung 19:

# Báo cáo kĩ thuật trích xuất kết quả mô hình các yếu tố liên quan đến lượng mưa.

Người thực hiện:

#### 1. Mở đầu

Những biến đổi địa phương và khu vực về các đặc tính của giáng thủy phụ thuộc nhiều vào sự biến đổi các dạng hình thế hoàn lưu khí quyển. Một trong số những biến đổi của hoàn lưu quan trắc được gắn liền với sự biến đổi khí hậu. Sự dịch chuyển về quĩ đạo bão làm cho một số khu vực ẩm hơn và một số khu vực thường khô hơn, tạo nên những hình thế phức tạp bị thay đổi. Sự phân bố và thời gian lũ lụt, hạn hán bị ảnh hưởng mạnh mẽ bởi chu trình hoạt động của hiện tượng ElNino, đặc biệt ở các khu vực nhiệt đới và một số nước vùng ôn đới (Diaz và Markgraf, 2000). Chẳng hạn như, các pha ngược nhau của hiện tượng ENSO được Trenberth và Guillemot (1996) chỉ ra là có vai trò gây nên hạn hán năm 1988 và lũ lụt năm 1993 ở Bắc Mỹ. Các tác giả đã chỉ ra rằng cả đợt hạn năm 1988 và lũ lụt năm 1993 phát triển là kết quả của sự thay đổi trong hoàn lưu khí quyển qui mô lớn ở vùng Thái Bình Dương và ở hai phía của Bắc Mỹ đã dẫn đến làm thay đổi quĩ đạo bão vùng Bắc Mỹ. Hiện tượng ENSO làm thay đổi nhiệt độ bề mặt biển vùng nhiệt đới và do đó làm thay đổi đối lưu khí quyển, quá trình này ngược trở lại làm biến đổi hình thế đốt nóng ẩn nhiệt và hình thế sóng hành tinh tựa dừng, vị trí dòng xiết và quĩ đạo bão.

Trong những năm gần đây, các hình thế biến đổi giáng thủy đã phát triển một hình thế đặc biệt trong đó các vĩ độ cao hơn trở nên ẩm ướt hơn và vùng cận nhiệt đới và nhiều khu vực nhiệt đới trở nên khô hơn. Điểm ngoại lệ là rãnh gió mùa ở vùng nhiệt đới đặc trưng cho thời kỳ ẩm ướt. Hình thế biến đổi đặc biệt này gắn liền với sự biến đổi của hòan lưu khí quyển (Trenberth et al., 2007), đặc biệt tăng cường gió tây ở vùng ôn đới gắn liền với các hình thế đôi khi được gọi là các mode. Ở Bắc bán cầu, đó là Northern Annular Mode (NAM) (Thompson and Wallace, 1998) và ở Nam bán cầu là Southern Annular Mode (SAM) (Trenberth et al., 2007). NAM liên hệ chặt chẽ với một hiện tượng khác gọi là Dao động Bắc Đại tây dương (North Atlantic Oscillation – NAO), là một thước đo khu vực về cường độ của đới gió tây trên vùng Bắc Đại tây dương, chủ yếu là vào mùa đông. Ở khu vực Châu Âu, NAO dương trong những năm

90 dẫn đến những điều kiện ẩm hơn ở vùng phía bắc Châu Âu và khô hơn ở vùng Địa Trung Hải và vùng phía bắc Châu Phi (Hurrell et al., 2003).

Hạn hán kéo dài ở vùng Sahel bắt đầu từ cuối những năm 60 đến cuối những năm 80 vẫn tiếp diễn mặc dù cường độ của nó không mạnh như trước đây. Hiện tượng này được liên hệ là có quan hệ với sự biến đổi của hoàn lưu khí quyển, biến đổi các hình thế nhiệt độ mặt nước biển vùng nhiệt đới ở khu vực Thái Bình Dương, Ấn Độ Dương và Đại Tây Dương. Hạn hán bắt đầu lan rộng sang nhiều vùng ở Châu Phi và phổ biến hơn ở vùng nhiệt đới và cận nhiệt đới.

Hiện nay, các số liệu và khả năng phân tích các hiện tượng thời tiết cực đoan vẫn còn yếu kém và không toàn diện nên thật khó đánh giá tần số các hiện tượng thời tiết cực đoan hoặc biến đổi khí hậu trên quy mô toàn cầu. Do đó, các phương pháp synốp hay thống kê cổ điển không thể dự báo khí hậu ngày một biến đổi bất thường như hiện nay. Hơn nữa, với khả năng tính toán ngày càng cao của máy tính, người ta đã xây dựng và phát triển mô hình số dự báo khí hậu trong khoảng vài thập kỷ gần đây. Một số mô hình khí hậu đã chỉ ra rằng có thể biểu diễn sự gia tăng các loại thời tiết cực đoan sau: (1) nhiệt độ cao cực trị, (2) cường độ giáng thuỷ, (3) tình trạng khô hạn kéo dài, (4) tăng tần số bão (theo IPCC). Do đó, cần đầu tư nhiều để xây dựng được mô hình dự báo khí hậu phù hợp cho Việt Nam. Sau một thời gian nghiên cứu và thử nghiệm, mô hình RegCM của Ý là một trong những lựa chọn phù hợp cho mục đích đề tài.

## 2. Chương trình tự động trích sản phẩm đầu ra RegCM.

Bộ chương trình tự động chạy RegCM cho dự tính khí hậu tương lai bao gồm 3 khối modum chính:

- Tự động đọc ghi điều kiện ban đầu và điều kiện biên (ICBC)

- Tự động chạy tích phân

- Tự động trích xuất kết quả

Số liệu CCAM sau khi được chuyển về định dạng netcdf theo từng năm với 7 biến cơ bản như sau:

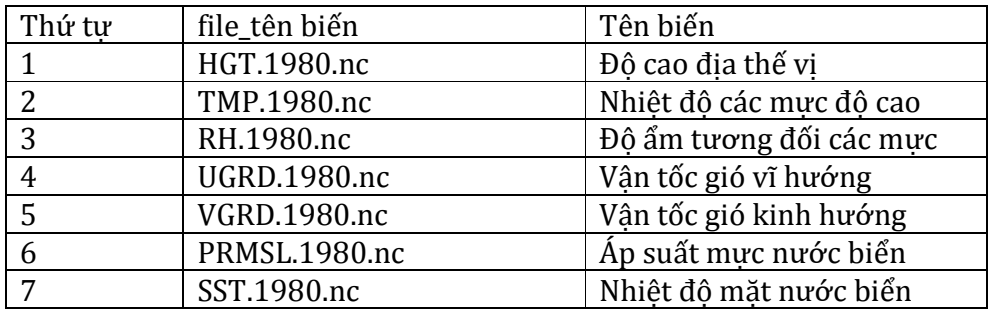

Sau khi số liệu toàn cầu CCAM được trích xuất một số biến làm điều kiện ban đầu và điều kiện biên cho mô hình RegCM dưới dạng Netcdf, chương trình tự động đọc số liệu này và nội suy về dạng điều kiện ban đầu và điều kiện biên (ICBC) cho mô hình RegCM. Sau khi mô hình đọc ghi xong ICBC, chương trình tự động chạy tích phân RegCM sẽ gửi yêu cầu chạy (submit job) lên server. Khi hệ thống đáp ứng các yêu cầu của "submit job" chương trình sẽ tự động chạy trên hệ thống và ghi kết quả ra file "output". Sau khi kết quả hoàn tất, chương trình tự động trích xuất sản phẩm sẽ chuyển đổi các biến về dạng trung bình ngày hoặc trung bình tháng, ngoài ra chương trình còn trích ra các biến, theo các định dạng yêu cầu.

Chương trình tự động đọc điều kiện ban đầu và điều kiện biên gồm 3 khối modum, chạy trên nền tảng Hadoop Map/Reduce:

- Modum scip.sh
- Modum runicbc.sh
- Modum creatlist.sh

### a. Modum: scrip.sh

 $EXP=03$ 

hadoop jar /opt/hadoop-0.20.2-cdh3u2/contrib/streaming/hadoop-streaming-0.20.2 cdh3u2.jar \ -D mapred.reduce.tasks=0 \

-D mapred.map.taks.speculative.execution=true \

-D mapred.task.timeout=12000000 \

-input range\${EXP}.txt \

-inputformat org.apache.hadoop.mapred.lib.NLineInputFormat \

-output output\${EXP} -mapper runicbc.sh -file runicbc.sh \

-jobconf mapred.job.name="ICBC\_\${EXP}"

## **b. Modum: runicbc.sh**

read offset range INDIR=/work/users/longtt/AUTO\_CCAM\_RegCM/RUN\_CCAM TPLFILE=\$INDIR/namelist.input EXPNUM=03 mkdir input ln -s \$INDIR/ccam\_DOMAIN000.nc input/ccam\_DOMAIN000.nc ln -s \$INDIR/ccam\_LANDUSE input/ccam\_LANDUSE ln -s \$INDIR/Bin ./ GDATE1=\${range:0:10} GDATE2=\${range:11:10} YEAR=\${range:0:4} echo "\$(eval "echo \"\$(cat \$TPLFILE)\"")" > E\${EXPNUM}.in export LD\_LIBRARY\_PATH=/opt/apps/intel/2011/composerxe-2011.4.191/compiler/lib/intel64:\$LD\_LIBRARY\_PATH Bin/sst E\${EXPNUM}.in 2>&1 Bin/icbc E\${EXPNUM}.in 2>&1 mv input/ccam\_ICBC\*

#### /work/users/longtt/AUTO\_CCAM\_RegCM/DATA\_CCAM/OUTPUT/Out\_Exp\_\${EXPN UM}/input/

# **c. Modum: creatlist.sh**

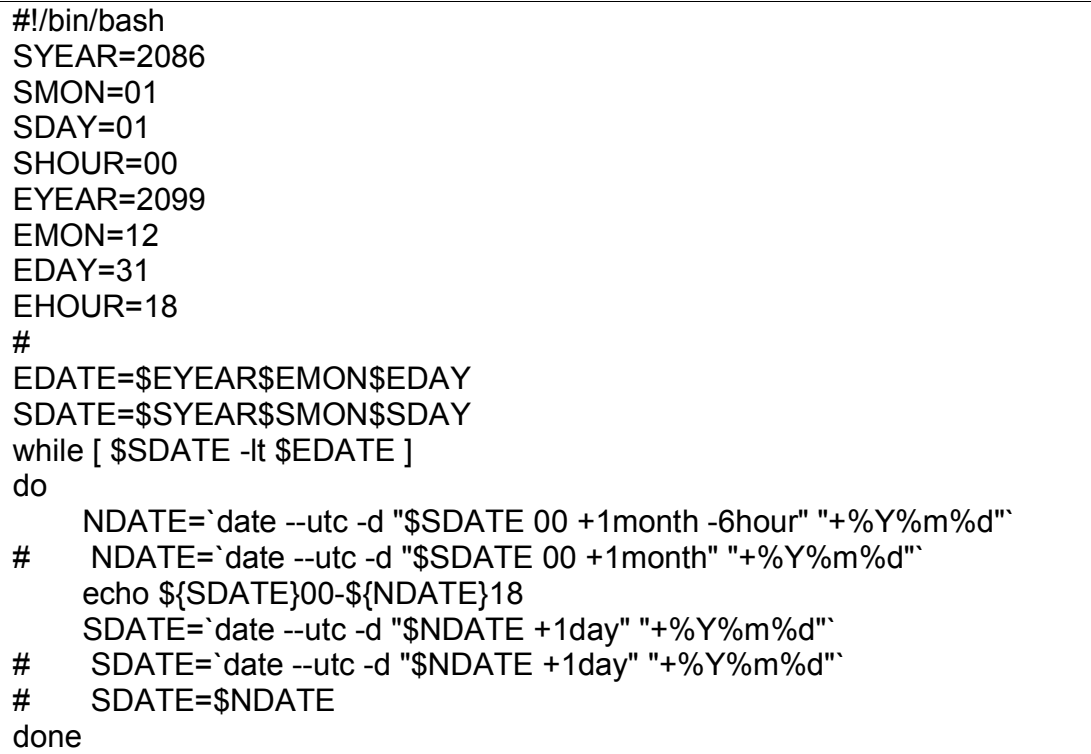

# Chương trình tự động chạy tích phân RegCM

Chương trình submit job vào hệ thống tính toán cluster

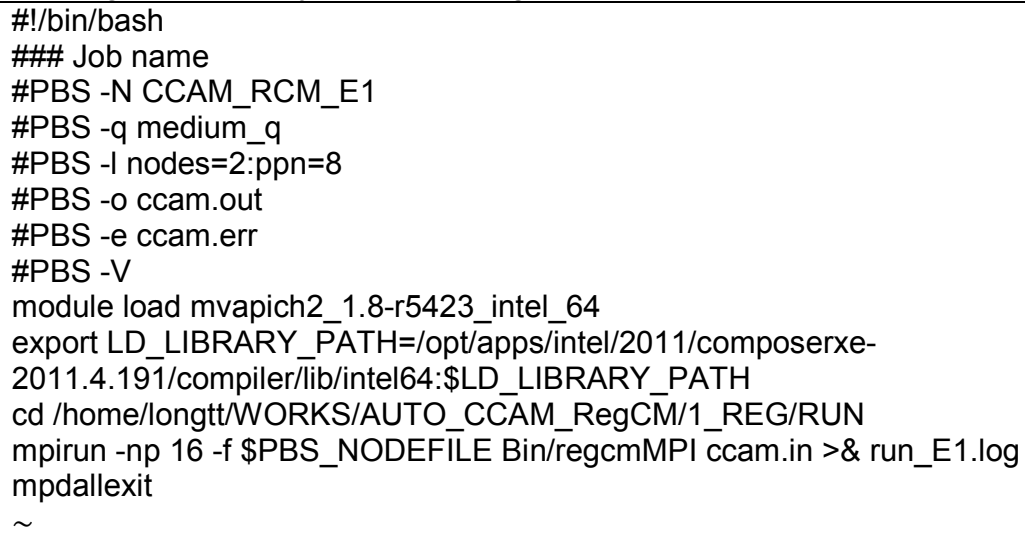

```
Chương trình trích xuất kết quả đầu ra
# load cac thu vien can dung
module load cdo
module load nco
# start ========================
exp='01'mkdir Exp_$exp
## chuong trinh convert tu dong cho A1Bwhile [ ${YR} -le ${EYR} ]
do for m in $MON
 do
 echo ${YR} ${m}
# 1 Nhat 2 bien t2m va tpr tu file SRF, 2 bien t2max va t2min tu STS
cdo -selvar,t2m ${dir}/ccam_SRF.${YR}${m}0100.nc
tmp_${exp}/t2m_${exp}_RegCM.${YR}${m}0100.nc
cdo -selvar,tpr ${dir}/ccam_SRF.${YR}${m}0100.nc
tmp_${exp}/tpr_${exp}_RegCM.${YR}${m}0100.nc
cdo -selvar,t2max ${dir}/ccam_STS.${YR}${m}0100.nc
tmp_${exp}/t2max_${exp}_RegCM.${YR}${m}0100.nc
cdo -selvar,t2min ${dir}/ccam_STS.${YR}${m}0100.nc
tmp_${exp}/t2min_${exp}_RegCM.${YR}${m}0100.nc
 done
f1='tmp_'${exp}'/t2m_'${exp}'_RegCM.'${YR}
f2='tmp_'${exp}'/tpr_'${exp}'_RegCM.'${YR}
f3='tmp_'${exp}'/t2max_'${exp}'_RegCM.'${YR}
f4='tmp_'${exp}'/t2min_'${exp}'_RegCM.'${YR}
f0='0100.nc'
# 2. Noi vao cung 1 nam
# 3. trung binh thang
 cdo monmean ${f1}.nc ${f1}.mn.nc
 cdo monmean ${f2}.nc ${f2}.mn.nc
 cdo monmean ${f3}.nc ${f3}.mn.nc
 cdo monmean ${f4}.nc ${f4}.mn.nc
# 4. chi lay 12 gia tri thang
 cdo seltimestep,1,2,3,4,5,6,7,8,9,10,11,12 ${f1}.mn.nc ${f1}.yr.nc
 cdo seltimestep,1,2,3,4,5,6,7,8,9,10,11,12 ${f2}.mn.nc ${f2}.yr.nc
 cdo seltimestep,1,2,3,4,5,6,7,8,9,10,11,12 ${f3}.mn.nc ${f3}.yr.nc
 cdo seltimestep,1,2,3,4,5,6,7,8,9,10,11,12 ${f4}.mn.nc ${f4}.yr.nc
# 5. set lai time
 cdo settaxis,${YR}-01-15,00:00,1mon ${f1}.yr.nc ${f1}.yy.nc
 cdo settaxis,${YR}-01-15,00:00,1mon ${f2}.yr.nc ${f2}.yy.nc
 cdo settaxis,${YR}-01-15,00:00,1mon ${f3}.yr.nc ${f3}.yy.nc
 cdo settaxis,${YR}-01-15,00:00,1mon ${f4}.yr.nc ${f4}.yy.nc
# 6. chuyen sang toa do lat lon
./2run_post_RegCM4.sh ${f1}.yy.nc ${f1}.cc.nc
./2run_post_RegCM4.sh ${f2}.yy.nc ${f2}.cc.nc
./2run_post_RegCM4.sh ${f3}.yy.nc ${f3}.cc.nc
```
## Chương trình tự động trích xuất sản phẩm đầu ra

```
./2run_post_RegCM4.sh ${f4}.yy.nc ${f4}.cc.nc
# 7. change varname
cdo chname,t2m,T2m ${f1}.cc.nc Exp_${exp}/t2m_${exp}_RegCM.${YR}.nc
cdo chname,tpr,Precip ${f2}.cc.nc Exp_${exp}/tpr_${exp}_RegCM.${YR}.nc
cdo chname,t2max,T2max ${f3}.cc.nc Exp_${exp}/t2max_${exp}_RegCM.${YR}.nc
cdo chname,t2min,T2min ${f4}.cc.nc Exp_${exp}/t2min_${exp}_RegCM.${YR}.nc
# 8. change last name
mv Exp_${exp}/t2m_${exp}_RegCM.${YR}.nc
Exp ${exp}/T2m RegCM mn ${YR} ${name}.nc
mv Exp_${exp}/tpr_${exp}_RegCM.${YR}.nc
Exp ${exp}/Precip_RegCM_mn_${YR}_${name}.nc
mv Exp_${exp}/t2max_${exp}_RegCM.${YR}.nc
Exp_${exp}/T2max_RegCM_mn_${YR}_${name}.nc
mv Exp_${exp}/t2min_${exp}_RegCM.${YR}.nc
Exp ${exp}/T2min_RegCM_mn_${YR}_${name}.nc
#
 YR = \text{expr } $YR + 1done
rm tmp_${exp}/*
exit
```
### 3. Kết luận

Chương trình tự động chạy RegCM cho dự tính khí hậu tương lai sau khi được xây dựng đã tiến hành chạy trên hệ thống máy chủ (cluster) đạt được yêu cầu.

Hệ thống chương trình tự động giúp nghiên cứu viên thực hiện các bài toán dự tính khí hậu bằng mô hình nói chung và mô hình RegCM nói riêng kiểm soát tốt tình trạng cũng như khắc phục lỗi một cách nhanh chóng

Ngoài ra chương trình tự động cũng giúp rút ngắn đáng kể thời gian chạy dự tính khí hậu bằng mô hình trên hệ thống tính toán.

#### 4. Tài liệu tham khảo

- 1. Phan Văn Tân(2010), "Nghiên cứu tác động của biến đổi khí hậu toàn cầu đến các yếu tố và hiện tượng khí hậu cực đoan ở Việt Nam, khả năng dự báo và giải pháp chiến lược ứng phó", Đề tài cấp nhà nước, mã số KC08.29/06-10.
- 2. Peterson T. C., C. Folland, G. Gruza, etc, 2001: Report of the activities of the Working Group on Climate Change Detection and related rapportuers, WMO Tech. Doc. 1071, 143pp, Comm. For [Climatol.,](http://www.mpimet.mpg.de/fileadmin/software/cdo/cdo.pdf) WMO, Geneva
- 3. [http://www.mpimet.mpg.de/filead](http://nco.sourceforge.net/nco.html)min/software/cdo/cdo.pdf
- 4. [http://nco.sourceforge.net/nco.ht](http://meteo.edu.vn:8088/ganglia/)ml
- 5. [http://meteo.edu.vn:8088/ganglia/](http://meteo.edu.vn:50030/jobtracker.jsp)
- 6. http://meteo.edu.vn:50030/jobtracker.jsp